Sveučilište u Zagrebu<br>PMF – Matematički odsjek<br>PMF – Matematički odsjek Sveučilište u Zagrebu<br>PMF – Matematički odsjek<br>TVF – Matematički odsjek

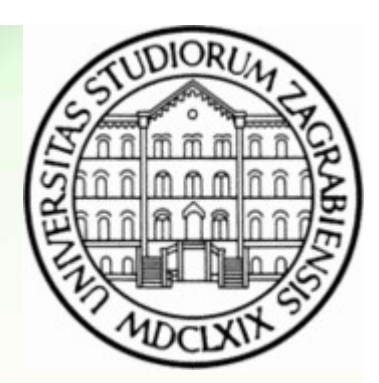

# Objektno programiranje (C++) Fek<br>
Predavanja 08 - Multithreading<br>Predavanja 08 - Multithreading<br>Predavanja 08 - Multithreading

Vinko Petričević

# Multithreading

- 
- **Multithreading<br>• Moderna računala uglavnom imaju više procesora<br>• Uobičajeni programi koje smo do sada vidjeli su koristili jednu nit izvršav<br>• izvodi na samo jednom procesoru (normalno kompajlirana) Multithreading**<br>• Moderna računala uglavnom imaju više procesora<br>• Uobičajeni programi koje smo do sada vidjeli su koristili jednu nit izvršavanja programa, koja se<br>• Da bismo iskoristili ostale procesore, trebamo ili kre izvodi na samo jednom procesoru (normalno kompajlirana) • Multithreading<br>• Uobičajeni programi koje smo do sada vidjeli su koristili jednu nit izvršavanja programa, koja se<br>• izvodi na samo jednom procesoru (normalno kompajlirana)<br>• Da bismo iskoristili ostale procesore, trebam
- adresnom prostoru) ili kreirati novu nit izvršavanja programa (thread)
- 
- Multithreading<br>• Uobičajeni programi koje smo do sada vidjeli su koristili jednu nit izvršavanja programa, ko<br>• izvodi na samo jednom procesoru (normalno kompajlirana)<br>• Da bismo iskoristili ostale procesore, trebamo ili • Moderna računala uglavnom imaju više procesora<br>• Uobičajeni programi koje smo do sada vidjeli su koristili jednu nit izvršavanja programa, koja se izvodi na samo jednom procesoru (normalno kompajlirana)<br>• Da bismo iskori **Multithreading**<br>Moderna računala uglavnom imaju više procesora<br>Uobičajeni programi koje smo do sada vidjeli su koristili jednu nit izvršava<br>izvodi na samo jednom procesoru (normalno kompajlirana)<br>Da bismo iskoristili osta Multithreading<br>• Moderna računala uglavnom imaju više procesora<br>• Uobičajeni programi koje smo do sada vidjeli su koristili jednu nit izvršavanja programa, k<br>• izvodi na samo jednom procesoru (normalno kompajilirana)<br>• Da • Moderna računala uglavnom imaju više procesora<br>• Uobičajeni programi koje smo do sada vidjeli su ka<br>• izvodi na samo jednom procesoru (normalno komp<br>• Da bismo iskoristili ostale procesore, trebamo ili kr<br>• da samo prost • Moderna računala uglavnom imaju više procesora<br>• Uobičajeni programi koje smo do sada vidjeli su koristili j<br>• izvodi na samo jednom procesoru (normalno kompajlirar<br>• Da bismo iskoristili ostale procesore, trebamo ili kr • Uobičajeni programi koje smo do sada vidjeli su koristili jednu nit izvršavanja programa, koja se<br>
• Izo bismo iskoristili ostale procesore, trebamo ili kreirati novi proces (koji će biti u zasebnom<br>
• Da bismo iskoristi izvodi na samo jednom procesoru (normalno kompajlirana)<br>Da bismo iskoristili ostale procesore, trebamo ili kreirati novi proces (koji će biti u zasebnom<br>adresnom prostoru) ili kreirati novu nit izvršavanja programa (thread • Da bismo iskoristili ostale procesore, trebamo ili kradresnom prostoru) ili kreirati novu nit izvršavanja<br>• Od standarda 11, imamo zaglavlje <thread>, te u i<br>• Kao konstruktor prima funckiju, funkcijski objekt ili<br>koje o
- 
- 
- 
- svibanj 2021.<br>
Svibanj 2021.<br>
Svibanj 2021.<br>
Svibanj 2021.<br>
Svibanj 2021.<br>
Svibanj 2021.<br>
Svibanj 2021.<br>
2. Objektno programmanje (C++) Predavanja 08 Multithreading<br>
2. Objektno programmanje (C++) Predavanja 08 Mul
	-

## Multithreading

- 
- **Multithreading<br>• Funkcija join čeka da određeni thread završi sa radom.<br>• Funkcija detach() oslobađa vezu threada i objekta. Nakon toga se thread izvšava sve do<br>• Funkcija ili programa** • Funkcija join čeka da određeni thread završi sa radom.<br>• Funkcija detach() oslobađa vezu threada i objekta. Nakon toga se thread izvšava sve do zavšetka<br>• Funkcija joinable provjerava je moguće pozvati prethodne dvije fu **Multithreadir**<br>Funkcija join čeka da određeni thread završi sa radom.<br>Funkcija detach() oslobađa vezu threada i objekta. Nakon<br>threada ili programa<br>Funkcija joinable provjerava je moguće pozvati prethodne<br>Destruktor će st • Funkcija join čeka da određeni thread završi sa radom.<br>• Funkcija detach() oslobađa vezu threada i objekta. Nakon toga se thread izvšava sve do zavi<br>• funkcija joinable provjerava je moguće pozvati prethodne dvije funkci • Funkcija join čeka da određeni thread završi sa radom.<br>• Funkcija detach() oslobađa vezu threada i objekta. Nakon toga se thread izvšava sve do zavšetka<br>• threada ili programa<br>• Tunkcija joinable provjerava je moguće poz • Funkcija join čeka da određeni thread završi sa radom.<br>• Funkcija detach() oslobađa vezu threada i objekta. Nakon toga se thread izvšava sve do zavšetka<br>• threada ili programa<br>• Funkcija joinable provjerava je moguće po • Funkcija join čeka da određeni thread završi sa radom.<br>• Funkcija detach() oslobađa vezu threada i objekta. Nakon toga se thread izvšava sve do zavšet<br>threada ili programa<br>• Funkcija joinable provjerava je moguće pozvati
- 
- primjer 4
- 
- sleep\_until(time\_point) i yield • Funkcija detach() oslobađa vezu threada i objekta. Nakon toga se thread izvšava sv<br>threada ili programa<br>• Funkcija joinable provjerava je moguće pozvati prethodne dvije funkcije<br>• Destruktor će strušiti program ukoliko j svibanj 2021.<br>
svibanj 2021.<br>
svibanj 2021.<br>
svibanj 2021.<br>
Svibanj 2021.<br>
Svibanj 2021.<br>
Svibanj 2021.<br>
Svibanj 2021.<br>
Svibanj 2021.<br>
Svibanj 2021.
	-

#### Race conditions

- Ukoliko dijelimo resurse između threadova, moramo paziti da samo jedan thread može mijenjati<br>• sadržaj primjer5<br>• Najjednostavniji način je koristeći mutex, ili atomic template **Race conditio**<br>Ukoliko dijelimo resurse između threadova, moramo paziti d<br>sadržaj – primjer5<br>Najjednostavniji način je koristeći mutex, ili atomic template<br>#include <mutex> • Ukoliko dijelimo resurse između threadova, moramo paziti da samo jedan thread može mijenjati<br>sadržaj – primjer5<br>• Najjednostavniji način je koristeći mutex, ili atomic template<br>• #include <mutex><br>• Na objektu tipa mutex **Race conditio**<br>• Ukoliko dijelimo resurse između threadova, moramo paziti c<br>• sadržaj – primjer5<br>• Najjednostavniji način je koristeći mutex, ili atomic template<br>• #include <mutex><br>• Na objektu tipa mutex imamo funkcije l • Ukoliko dijelimo resurse između threadova, moramo paziti da samo jedan thro<br>sadržaj – primjer5<br>• Najjednostavniji način je koristeći mutex, ili atomic template<br>• #include <mutex><br>• Na objektu tipa mutex imamo funkcije lo
- 
- 
- 
- Race conditions<br>• Ukoliko dijelimo resurse između threadova, moramo paziti da samo jedan thread može mijenjati<br>• Alijednostavniji način je koristeći mutex, ili atomic template<br>• #include <mutex><br>• Na objektu tipa mutex i na destruktoru
- Ukoliko dijelimo resurse između threadova, moramo paziti da samo jedan thread može mijenjati<br>
 Najjednostavniji način je koristeći mutex, ili atomic template<br>
 #include <mutex><br>
 Na objektu tipa mutex imamo funkcije l uvećan/umanjen korektno. Nema konstruktor osim defaultnog, nego se mora eksplicitno pisati =  $\bullet$  U zaglavlju atomic imamo template atomic, koja osigurava da je podatak (koji dijeli više threadova)<br>uvećan/umanjen korektno. Nema konstruktor osim defaultnog, nego se mora eksplicitno pisati =<br> $\circ$ vetanj 2021.

## **Signalizacija**

- **Signalizacija**<br>• Ukoliko jedan thread čeka drugi thread da završi s nekim radom, postoje metode za signalizaciju<br>• Dobro rješenje bi bilo koristeći condition\_variable, kao u primjeru 7 kraja. Jedan loš primjer bi bio primjer6
- 
- Ukoliko jedan thread čeka drugi thread da završi s nekim radom, postoje metode za sigr<br>kraja. Jedan loš primjer bi bio primjer<br>• Dobro rješenje bi bilo koristeći condition\_variable, kao u primjeru 7<br>• Mogli bi koristiti • Ukoliko jedan thread čeka drugi thread da završi s nekim radom, postoje metode za signalizaciju<br>
• Kraja. Jedan loš primjer bi bio primjerio<br>
• Dobro rješenje bi bilo koristeći condition\_variable, kao u primjeru 7<br>
• Mog Signalizacija<br>Ukoliko jedan thread čeka drugi thread da završi s nekim radom, postoje me<br>Kraja. Jedan loš primjer bi bio primjer6<br>Dobro rješenje bi bilo koristeći condition\_variable, kao u primjeru 7<br>Mogli bi koristiti i f

## Funkcije koje vraćaju vrijednost

- 
- **Funkcije koje vraćaju vrijednos**<br>• Future objekt možemo koristiti i za funkciju koja vraća neku vrijednost<br>• U zaglavlju <async> imamo funkciju async, sloja slično kao i thread prima neku forametrima). Ako funkcija vraća • Future objekt možemo koristiti i za funkciju koja vraća neku vrij**ednost**<br>• U zaglavlju <async> imamo funkciju async, sloja slično kao i thread prima neku funkciju (s<br>• parametrima). Ako funkcija vraća tip T, rezultat je parametrima). Ako funkcija vraća tip T, rezultat je future<T>. **Funkcije koje vraća**<br>• Future objekt možemo koristiti i za funkciju koja vraća<br>• U zaglavlju <async> imamo funkciju async, sloja slično<br>• Rezultat dobivamo pozivom funkcije get()<br>• Za razliku od threada, async ne mora pok Future objekt možemo koristiti i za funkciju koja vraća neku vrijednost<br>U zaglavlju <async> imamo funkciju async, sloja slično kao i thread prima neku funkciju<br>parametrima). Ako funkcija vraća tip T, rezultat je future<T>.
- 
- Furnkcije koje vraćaju vrijednost<br>• U zaglavlju <async> imamo funkciju async, sloja slično kao i thread prima neku funkciju (s<br>• Parametrima). Ako funkcija vraća tip T, rezultat je future<T>.<br>• Rezultat dobivamo pozivom funkciju na pozivu funkcije get • Future objekt možemo koristiti i za funkciju koja vraća neku vrijednost<br>• Uzaglavlju «async» imamo funkciju async, sloja slično kao i firead prima neku funkciju (s<br>• parametrima). Ako funkcija vraća tip T, rezultat je fu • Future objekt možemo koristiti i za funkciju koja vraća neku vrijednost<br>• U zaglavlju <async> imamo funkciju async, sloja slično kao i thread prima neku funkciju (s<br>• parametrima). Ako funkcija vraća tip T, rezultat je f
- 
- 
- U zaglavlju <async> imamo funkciju async, sloja slično kao i thread prima neku funkciju (s<br>parametrima). Ako funkcija vraća tip T, rezultat je future<T>.<br>• Rezultat dobivamo pozivom funkcije get()<br>• Za razliku od threada završi izračun (ili istekne vrijeme) svibanj 2021.<br>
svibanj 2021.<br>
svibanj 2021.<br>
svibanj 2021.<br>
svibanj 2021.<br>
svibanj 2021.<br>
svibanj 2021.<br>
Svibanj 2021.<br>
Svibanj 2021.<br>
Svibanj 2021.<br>
Svibanj 2021.

#### Static

- 
- **Statich (1990)**<br>• Statičke i globalne varijable će biti dijeljene između threadova<br>• Ako to ne želimo, možemo varijablu navesti kao thread\_local, te će svaki thread ima<br>• varijablu • Statičke i globalne varijable će biti dijeljene između threadova<br>• Ako to ne želimo, možemo varijablu navesti kao thread\_local, te će svaki thread imati svoju takvu varijablu varijablu